# 3. Monitors in general and in Java Communication and synchronization of parallel processes

Communication between parallel processes: exchange of data by

- using a common, global variable, only in a programming model with common storage
- messages in programming model distributed or common storage synchronous messages: sender waits for the receiver (languages: CSP, Occam, Ada, SR) asynchronous messages: sender does not wait for the receiver (languages: SR)

### Synchronization of parallel processes:

- mutual exclusion (gegenseitiger Ausschluss):
   certain statement sequences (critical regions) may not be executed by several processes at the same time
- condition synchronization (Bedingungssynchronisation):
   a process waits until a certain condition is satisfied by a different process

#### Language constructs for synchronization:

Semaphore, monitor, condition variable (programming model with common storage) messages (see above)

#### Deadlock (Verklemmung):

Some processes are waiting cyclically for each other, and are thus blocked forever

## Monitor - general concept

PPJ-19a

**Monitor**: high level synchronization concept introduced in [C.A.R. Hoare 1974, P. Brinch Hansen 1975]

#### Definition:

- A monitor is a program module for concurrent programming with common storage; it encapsulates data with its operations.
- A monitor has entry procedures (which operate on its data);
   they are called by processes; the monitor is passive.
- The monitor guarantees mutual exclusion for calls of entry procedures:
   at most one process executes an entry procedure at any time.
- Condition variables are defined in the monitor and are used within entry procedures for condition synchronization.

A **condition variable** c is defined to have 2 operations to operate on it.

They are executed by processes when executing a call of an entry procedure.

- wait (c) The executing process leaves the monitor and waits in a set associated to c, until it is released by a subsequent call signal(c); then the process accesses the monitor again and continues.
- signal (c): The executing process releases one arbitrary process that waits for c.

Which of the two processes immediately continues its execution in the monitor depends on the variant of the signal semantics (see PPJ-22). **signal-and-continue**:

The signal executing process continues its execution in the monitor.

A call signal (c) has **no effect**, **if no process is waiting** for c.

Condition synchronization usually has the form

if not B then wait (c); Or while not B do wait (c); The condition variable c is used to synchronize on the condition B.

**Note** the difference between condition variables and semaphores: Semaphores are counters. The effect of a call V(s) on a semaphore is not lost if no process is waiting on s.

© 2008 bei Prof. Dr. Uwe Kastens

© 2008 bei Prof. Dr. Uwe Kastens

#### PPJ-20

## **Example: bounded buffer**

```
monitor Buffer
  buf: Queue (k);
  notFull, notEmpty: Condition; 2 condition variables: state of the buffer
  entry put (d: Data)
     do length(buf) = k -> wait (notFull); od;
     enqueue (buf, d);
     signal (notEmpty);
  end;
  entry get (var d: Data)
     do length (buf) = 0 -> wait (notEmpty); od;
     d := front (buf); dequeue (buf);
     signal (notFull);
  end;
end;
process Producer (i: 1..n) d: Data;
  loop d := produce(); Buffer.put(d); end;
end;
process Consumer (i: 1..m) d: Data;
   loop Buffer.get(d); consume(d); end;
```

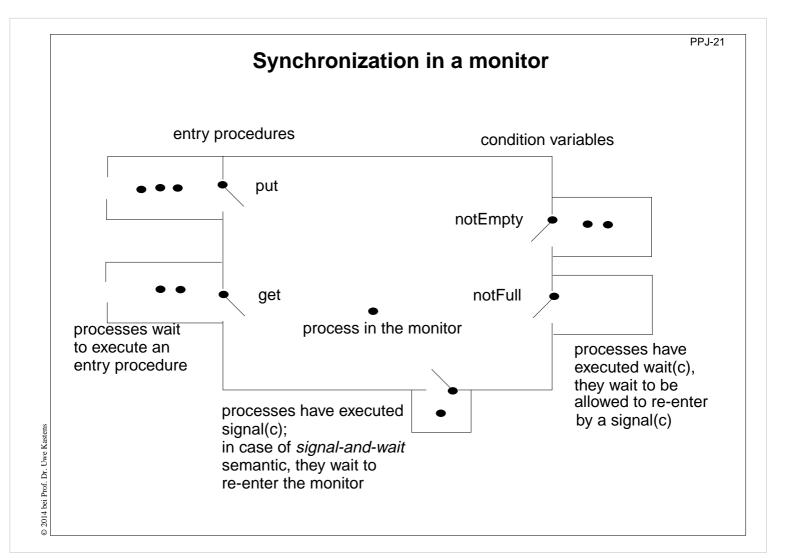

PPJ-22

## Variants of signal-wait semantics

Processes compete for the monitor

- processes that are blocked by executing wait(c),
- process that is in the monitor, may be executing signal(c)
- processes that wait to execute an entry procedure

#### signal-and-exit semantics:

The process that executes **signal** terminates the entry procedure call and leaves the monitor.

The released process enters the monitor **immediately** - without a state change in between

### signal-and-wait semantics:

The process that executes signal leaves the monitor and waits to re-enter the monitor. The released process enters the monitor **immediately** - without a state change in between Variant signal-and-urgent-wait:

The process that has executed signal gets a higher priority than processes waiting for entry procedures

#### signal-and-continue semantics:

The process that executes signal continues execution in the monitor.

The released process has to wait until the monitor is free. The **state** that held at the **signal** call may be changed meanwhile; the waiting condition has to be checked again:

do length(buf) = k -> wait(notFull); od;

## Variants of signal-wait semantics: examples of execution

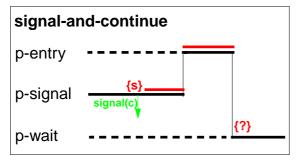

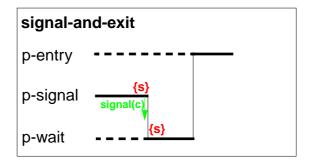

3 processes:
p-entry waits to enter an entry procedure
p-signal executes signal(c)
p-wait has executed wait(c)

{s} state when signal(c) is executed
{s} may be modified here:

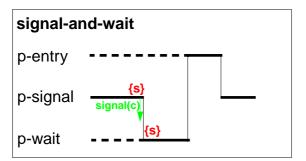

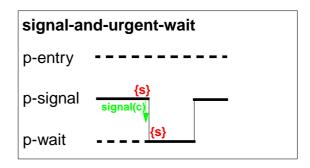

PPJ-23

## Monitors in Java: mutual exclusion

Objects of any class can be used as monitors

### **Entry procedures:**

Methods of a class, which implement critical operations on instance variables can be marked synchronized:

```
class Buffer
{    synchronized public void put (Data d) {...}
    synchronized public Data get () {...}
    ...
    private Queue buf;
}
```

If several processes **call synchronized methods** for the same object, they are executed under **mutual exclusion**.

They are synchronized by an internal synchronization variable of the object (lock).

Non-synchronized methods can be executed at any time concurrently.

There are also **synchronized class methods**: they are called under mutual exclusion with respect to the class.

**synchronized blocks** can be used to specify execution of a critical region with respect to an arbitrary object.

© 2003 hei Prof. Dr. Uwe Kastens

© 2011 bei Prof. Dr. Uwe Kastens

## Monitors in Java: condition synchronization

All processes that are blocked by wait are held in a single set; condition variables can not be declared (there is only an implicit one)

Operations for condition synchronization:

© 2003 bei Prof. Dr. Uwe Kastens

are to be called from inside synchronized methods:

- wait()
   blocks the executing process;
   releases the monitor object, and
   waits in the unique set of blocked processes of the object
- notifyAll() releases all processes that are blocked by wait for this object; they then compete for the monitor; the executing process continues in the monitor (signal-and-continue semantics).
- notify() releases an arbitrary one of the processes that are blocked by wait for this object;
   the executing process continues in the monitor (signal-and-continue semantics);
   only usable if all processes wait for the same condition.

Always call wait in loops, because with signal-and-continue semantics after notify, notifyAll the waiting condition may be changed:

```
while (!Condition) try { wait(); } catch (InterruptedException e) {}
```

PPJ-25

## A Monitor class for bounded buffers

```
class Buffer
{ private Queue buf;
                                           // Queue of length n to store the elements
   public Buffer (int n) {buf = new Queue(n); }
   synchronized public void put (Object elem)
                                        // a producer process tries to store an element
                                                        // waits while the buffer is full
      while (buf.isFull())
         try {wait();} catch (InterruptedException e) {}
      buf.enqueue (elem);  // changes the waiting condition of the get method
notifyAll();  // every blocked process checks its waiting condition
      notifyAll();
                                 // every blocked process checks its waiting condition
   synchronized public Object get ()
                                       // a consumer process tries to take an element
                                                     // waits while the buffer is empty
      while (buf.isEmpty())
         try {wait();} catch (InterruptedException e) {}
      Object elem = buf.first();
                                    // changes the waiting condition of the put method
      buf.dequeue();
                            // every blocked process checks its waiting condition
      notifyAll();
      return elem;
   }
}
```

## **Concurrency Utilities in Java 2**

The **Java 2 platform** includes a package of *concurrency utilities*. These are classes which are designed to be used as building blocks in building concurrent classes or applications. ...

. . .

Locks - While locking is built into the Java language via the synchronized keyword, there are a number of inconvenient limitations to built-in monitor locks. The <code>java.util.concurrent.locks</code> package provides a high-performance lock implementation with the same memory semantics as synchronization, but which also supports specifying a timeout when attempting to acquire a lock, multiple condition variables per lock, non-lexically scoped locks, and support for interrupting threads which are waiting to acquire a lock.

```
http://java.sun.com/j2se/1.5.0/docs/guide/concurrency/index.html
http://java.sun.com/j2se/1.5.0/docs/api/java/util/concurrent/locks/Condition.html
```

© 2014 bei Prof. Dr. Uwe Kastens

Prof. Dr. Uwe Kastens

© 2005 bei

#### PPJ-25k

## **Concurrency Utilities in Java 2 (example)**

```
class BoundedBuffer {
   final Lock lock = new ReentrantLock();
                                                                        explicit lock
   final Condition notFull = lock.newCondition();
                                                                 condition variables
   final Condition notEmpty = lock.newCondition();
   final Object[] items = new Object[100];
   int putptr, takeptr, count;
   public void put (Object x) throws InterruptedException {
                                                            explicit mutual exclusion
      lock.lock();
                                                                      specific wait
      try { while (count == items.length) notFull.await();
             items[putptr] = x;
             if (++putptr == items.length) putptr = 0;
             ++count;
             notEmpty.signal();
                                                                      specific signal
      } finally { lock.unlock();}
                                                            explicit mutual exclusion
   public Object get () throws InterruptedException {
      lock.lock();
                                                            explicit mutual exclusion
      try { while (count == 0) notEmpty.await();
                                                                        specific wait
             Object x = items[takeptr];
             if (++takeptr == items.length) takeptr = 0;
             --count;
                                                                      specific signal
             notFull.signal();
             return x;
      } finally { lock.unlock();}
                                                            explicit mutual exclusion
   }
}
```

### 3. Systematic Development of monitors **Monitor invariant**

A monitor invariant (MI) specifies acceptable states of a monitor

MI has to be true whenever a process may leave or (re-)enter the monitor:

- after the initialization.
- at the **beginning** and at the **end of each entry procedure**,
- before and after each call of wait.
- before and after each call of **signal** with **signal-and-wait** semantics (\*),
- before each call of signal with signal-and-exit semantics (\*).

Example of a monitor invariant for the bounded buffer:

MI:  $0 \le buf.length() \le n$ 

The **monitor invariant has to be proven** for the program positions after the initialization, at the end of entry procedures, before calls of wait (and signal if (\*)).

One can assume that the monitor invariant holds at the other positions at the beginning of entry procedures, after calls of wait (and signal if (\*)).

PPJ-27

# **Design steps using monitor invariant**

- 1. Define the monitor state, and design the entry procedures without synchronization e. g. bounded buffer: element count; entry procedures put and get
- 2. Specify a monitor invariant

```
e.g.: MI: 0 <= length(buf) <= N
```

3. Insert conditional waits:

Consider every operation that may violate **MI**, e. g. **engueue(buf)**; find a condition **Cond** such that the operation may be executed safely if **Cond && MI** holds, e.g. { length(buf)<N && MI } enqueue(buf);</pre> define one condition variable c for each condition Cond

insert a conditional wait in front of the operation:

```
do !(length(buf)<N) -> wait(c); od
```

Loop is necessary in case of signal-and-continue or the may in step 4!

4. Insert notification of processes:

after every state change that may make a waiting condition Cond true insert signal(c) for the condition variable c of Cond e. g. dequeue(buf); signal (c);

Too many signal calls do not influence correctness - they only cause inefficiency.

5. Eliminate unnecessary calls of signal (see PPJ-28)

Caution: Missing signal calls may cause deadlocks!

Caution: signal-and-continue semantics lacks control of state changes

2014 bei Prof. Dr. Uwe Kastens

PPJ-27b

# Bounded buffers Derivation step 1: monitor state and entry procedures

# Bounded buffers Derivation step 2: monitor invariant MI

© 2008 bei Prof. Dr. Uwe Kastens

PPJ-27ca

# Bounded buffers Derivation step 3: insert conditional waits

```
monitor Buffer
     buf: Queue;
                                                     // State: buf, length(buf)
     notFull, notEmpty: Condition;
                                                      // MI: 0 <= length(buf) <= N
     init buf = new Queue(n); end
                               // a producer process tries to store an element
     entry put (d: Data)
        /* length(buf) < N && MI */</pre>
        enqueue (buf, d);
     end;
     entry get (var d: Data) // a consumer process tries to take an element
        /* length(buf) > 0 && MI */
        d := front(buf);
        dequeue(buf);
2014 bei Prof. Dr. Uwe Kastens
     end;
  end;
```

# Bounded buffers Derivation step 3: insert conditional waits

```
monitor Buffer
  buf: Queue;
                                              // state: buf, length(buf)
  notFull, notEmpty: Condition;
  init buf = new Queue(n); end
                                               // MI: 0 <= length(buf) <= N
  entry put (d: Data) // a producer process tries to store an element
     do length(buf) >= N -> wait(notFull); od;
     /* length(buf) < N && MI */</pre>
     enqueue (buf, d);
  end;
  entry get (var d: Data) // a consumer process tries to take an element
     do length(buf) <= 0 -> wait(notEmpty); od;
     /* length(buf) > 0 && MI */
     d := front(buf);
     dequeue(buf);
  end;
end;
```

Prof. Dr. Uwe Kastens

PPJ-27da

# Bounded buffers Derivation step 4: insert notifications

```
monitor Buffer
     buf: Queue;
                                                     // state: buf, length(buf)
     notFull, notEmpty: Condition;
                                                      // MI: 0 <= length(buf) <= N
     init buf = new Queue(n); end
     entry put (d: Data)
                                   // a producer process tries to store an element
        do length(buf) >= N -> wait(notFull); od;
        /* length(buf) < N && MI */</pre>
        enqueue (buf, d);
        /* length(buf)>0 */
     end;
     entry get (var d: Data)
                                  // a consumer process tries to take an element
        do length(buf) <= 0 -> wait(notEmpty); od;
        /* length(buf) > 0 && MI */
        d := front(buf);
        dequeue(buf);
        /* length(buf)<N */</pre>
2014 bei Prof. Dr. Uwe Kastens
     end;
  end;
```

# Bounded buffers Derivation step 4: insert notifications

```
monitor Buffer
                                               // state: buf, length(buf)
  buf: Queue;
  notFull, notEmpty: Condition;
  init buf = new Queue(n); end
                                                // MI: 0 <= length(buf) <= N
                        // a producer process tries to store an element
  entry put (d: Data)
     do length(buf) >= N -> wait(notFull); od;
     /* length(buf) < N && MI */</pre>
     enqueue (buf, d);
     /* length(buf)>0 */ signal(notEmpty);
  end;
  entry get (var d: Data) // a consumer process tries to take an element
     do length(buf) <= 0 -> wait(notEmpty); od;
     /* length(buf) > 0 && MI */
     d := front(buf);
     dequeue(buf);
     /* length(buf)<N */ signal(notFull);</pre>
  end;
end;
```

# Bounded buffers Derivation step 5: eliminate unnecessary notifications

```
monitor Buffer
     buf: Queue;
                                                      // state: buf, length(buf)
     notFull, notEmpty: Condition;
                                                       // MI: 0 <= length(buf) <= N
     init buf = new Queue(n); end
                                       // a producer process tries to store an element
     entry put (d: Data)
        do length(buf) >= N -> wait(notFull); od;
        /* length(buf) < N && MI */</pre>
        enqueue (buf, d);
                                                                    // see PPJ-28
        if (length(buf) == 1) signal(notEmpty);
                                              // not correct under signal-and-continue
     end;
                                       // a consumer process tries to take an element
     entry get (var d: Data)
        do length(buf) <= 0 -> wait(notEmpty); od;
        /* length(buf) > 0 && MI */
        d := front(buf);
        dequeue(buf);
© 2010 bei Prof. Dr. Uwe Kastens
                                                                    // see PPJ-28
        if length(buf) == (N-1) -> signal(notFull);
                                              // not correct under signal-and-continue
     end;
  end;
```

# Relevant state changes

PPJ-28

Processes need only be awakened when the state change is relevant: when the waiting condition Cond changes from false to true, i.e. when a waiting process can be released.

These arguments do **not** apply for **signal-and-continue** semantics; there **Cond** may be changed between the signal call and the resume of the released process.

E. g. for the bounded buffer states w.r.t signalling are considered:

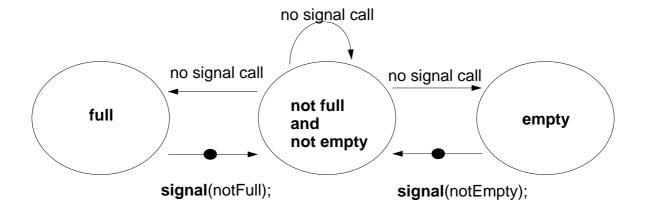

© 2010 bei Prof. Dr. Uwe Kastens

A **monitor** grants access to a set of  $k \ge 1$  resources of the **same kind**.

**Processes** request n resources,  $1 \le n \le k$ , and return them after having used them. **Examples**:

Lending bikes in groups  $(n \ge 1)$ , allocating blocks of storage  $(n \ge 1)$ , Taxicab provider (n=1), drive with a weight of  $n \ge 1$  tons on a bridge

```
Monitor invariant
                              requestRes(1)
                                                                    returnRes(1)
                              if/do (!(1≤avail)) wait(av);
0 ≤ avail
                                                                    avail++; /* no wait! */
                              avail--;
                                                                    signal(av);
don't give a non-ex. resource
stronger invariant:
                              if/do (!(1≤avail)) wait(av);
0 \le \text{avail } \&\& 0 \le \text{inUse}
                                                                    if/do (!(1≤inUse)) wait(iu);
                              avail--; inUse++;
                                                                    avail++; inUse--;
... and don't take back more
                              signal(iu);
                                                                    signal(av);
than have been given
Monitor invariant
                              requestRes(n)
                                                                    returnRes(n)
0 ≤ avail
                              do (!(n≤avail)) wait(av[n]);
                                                                    avail = avail + n; /* no wait! */
                              avail = avail - n;
                                                                    signal(av[1]); ... signal(av[avail]);
don't give a non-ex. resource
```

The **identity** of the resources may be relevant: use a boolean array avail[1] ... avail[k]

Monitor for resource allocation

PPJ-30

A monitor grants access to a set of  $k \ge 1$  resources of the same kind. **Processes** request n resources,  $1 \le n \le k$ , and return them after having used them.

Assumption: Process does not return more than it has received => simpler invariant:

```
class Resources
{ private int avail;
                                                         // invariant: avail >= 0
   public Resources (int k) { avail = k; }
   synchronized public void getElems (int n)
                                                         // request n elements
                                                    // negated waiting condition
   { while (avail<n)</pre>
         try { wait(); } catch (InterruptedException e) {}
      avail -= n;
   synchronized public void putElems (int n)
                                                           // return n elements
                                   // waiting is not needed because of assumption
     avail += n;
                                                     // notify() would be wrong!
      notifyAll();
}
```

© 2014 bei Prof. Dr. Uwe Kastens

© 2011 bei Prof. Dr. Uwe Kastens

PPJ-32a

# Processes and main program for resource monitor

```
import java.util.Random;
  class Client extends Thread
  { private Resources mon; private Random rand;
     private int ident, rounds, maximum;
     public Client (Resources m, int id, int rd, int max)
        mon = m; ident = id; rounds = rd; maximum = max;
                                         // a number generator determines how many
        rand = new Random();
                                             // elements are requested in each round,
                                                      // and when they are returned
     public void run ()
     { while (rounds > 0)
        { int m = Math.abs(rand.nextInt()) % maximum + 1;
           mon.getElems (m);
           try { sleep (Math.abs(rand.nextInt()) % 1000 + 1); }
              catch (InterruptedException e) {}
           mon.putElems (m);
                                    public class TestResource
           rounds--;
                                    { public static void main (String[] args)
2003 bei Prof. Dr. Uwe Kastens
                                      { int avail = 20;
        }
                                        Resources mon = new Resources (avail);
     }
                                        for (int i=0; i<5; i++)
  }
                                          new Client (mon, i, 4, avail).start();
                                      }
```

# **Readers-Writers problem (Step 1)**

```
A monitor grants reading and writing access to a data base:
readers shared, writers exclusive.
monitor ReadersWriters
   nr: int; // number readers
   nw: int; // number writers
 init nr=0; nw=0; end
                                        entry requestWrite()
 entry requestRead()
                                           nw++;
   nr++;
                                        end;
 end;
                                        entry releaseWrite()
 entry releaseRead()
                                           nw--;
   nr--;
                                        end;
 end;
                                        end;
```

© 2014 bei Prof. Dr. Uwe Kastens

## Readers-Writers problem (Step 2)

A monitor grants reading and writing access to a data base: readers shared, writers exclusive.

```
Monitor invariant RW:
monitor ReadersWriters
  nr: int; // number readers
                                           (nr == 0 || nw == 0) \&\& nw <= 1
  nw: int; // number writers
init nr=0; nw=0; end
                                       entry requestWrite()
entry requestRead()
                                          nw++;
  nr++;
                                       end;
end;
                                       entry releaseWrite()
entry releaseRead()
                                         nw--;
  nr--;
                                       end;
end;
                                       end;
```

## **Readers-Writers problem (Step3)**

PPJ-32c

A monitor grants reading and writing access to a data base: readers shared, writers exclusive.

2014 bei Prof. Dr. Uwe Kastens

© 2014 bei Prof. Dr. Uwe Kastens

```
Monitor invariant RW:

(nr == 0 || nw == 0) && nw <= 1
```

```
entry requestWrite()
  do !(nr==0 && nw<1)
    -> wait(okToWrite);
  od;
  { nr==0 && nw<1 && RW }
    nw++;
    { RW }
end;
entry releaseWrite()
    { RW && nw==1} nw--;
end;
end;</pre>
```

## Readers-Writers problem (Step 4)

A monitor grants reading and writing access to a data base: readers shared, writers exclusive.

```
monitor ReadersWriters
  nr: int; // number readers
  nw: int; // number writers
init nr=0; nw=0; end
entry requestRead()
  do !(nw==0)
     -> wait(okToRead);
  \{ nw = 0 \&\& RW \}
  nr++;
  { RW }
end;
entry releaseRead()
   { RW && nr>0} nr--;
   { RW && nr>=0}
   { may be nr==0}
  signal(okToWrite);
end;
```

2014 bei Prof. Dr. Uwe Kastens

© 2014 bei Prof. Dr. Uwe Kastens

```
Monitor invariant RW:

(nr == 0 || nw == 0) && nw <= 1
```

```
entry requestWrite()
  do !(nr==0 && nw<1)
    -> wait(okToWrite);
  od;
  { nr==0 && nw<1 && RW }
  nw++;
  { RW }
end;

entry releaseWrite()
  { RW && nw==1} nw--;
  { nr==0 && nw==0}
  signal(okToWrite);
  signal_all(okToRead);
end;
end;</pre>
```

PPJ-32e

## Readers-Writers problem (Step 5)

A monitor grants reading and writing access to a data base: readers shared, writers exclusive.

```
monitor ReadersWriters
  nr: int; // number readers
  nw: int; // number writers
init nr=0; nw=0; end
entry requestRead()
  do !(nw==0)
     -> wait(okToRead);
  od;
   \{ nw = 0 \&\& RW \}
  nr++;
   { RW }
end;
entry releaseRead()
   { RW && nr>0} nr--;
   { RW && nr>=0}
   \{ may be mr == 0 \}
   if nr==0
   -> signal(okToWrite);
```

```
Monitor invariant RW:

(nr == 0 || nw == 0) && nw <= 1
```

```
entry requestWrite()
  do !(nr==0 && nw<1)
    -> wait(okToWrite);
  od;
  { nr==0 && nw<1 && RW }
  nw++;
  { RW }
end;
entry releaseWrite()
  { RW && nw==1} nw--;
  { nr==0 && nw==0}
  signal(okToWrite);
  signal_all(okToRead);
end;
end;</pre>
```

PPJ-34

### Readers/writers monitor in Java

```
class ReaderWriter
     { private int nr = 0, nw = 0;
                       // monitor invariant RW: (nr == 0 \mid | nw == 0) \& nw <= 1
        synchronized public void requestRead ()
        \{ while (nw > 0) \}
                                                         // negated waiting condition
              try { wait(); } catch (InterruptedException e) {}
        synchronized public void releaseRead ()
        { nr--;
           if (nr == 0) notify ();
                                              // awaken one writer is sufficient
        synchronized public void requestWrite ()
        \{ while (nr > 0 | | nw > 0) \}
                                                         // negated waiting condition
              try { wait(); } catch (InterruptedException e) {}
2008 bei Prof. Dr. Uwe Kastens
        synchronized public void releaseWrite ()
        { nw--;
           notifyAll ();  // notify 1 writer and all readers would be sufficient!
     }
```

# Method: rendezvous of processes

Processes pass through a **sequence of states** and **interact** with each other. A monitor coordinates the **rendezvous in the required order**.

### Design method:

Specify states by counters;

characterize allowed states by invariants over counters;

**derive waiting conditions** of monitor operations from the invariants; **substitute counters by binary variables**.

#### **Example: Sleeping Barber:**

In a sleepy village close to Paderborn a barber is sleeping while waiting for customers to enter his shop. When a customer arrives and finds the barber sleeping, he awakens him, sits in the barber's chair, and sleeps while he gets his hair cut. If the barber is busy when a customer arrives, the customer sleeps in one of the other chairs. After finishing the haircut, the barber gets paid, lets the customer exit, and awakens a waiting customer, if any.

2 kinds of processes: barber (1 instance), customer (many instances)

2 rendezvous: haircut and customer leaves

The task is also an example for the Client/Server pattern.

0014 hai Deaf De Huis Vastans

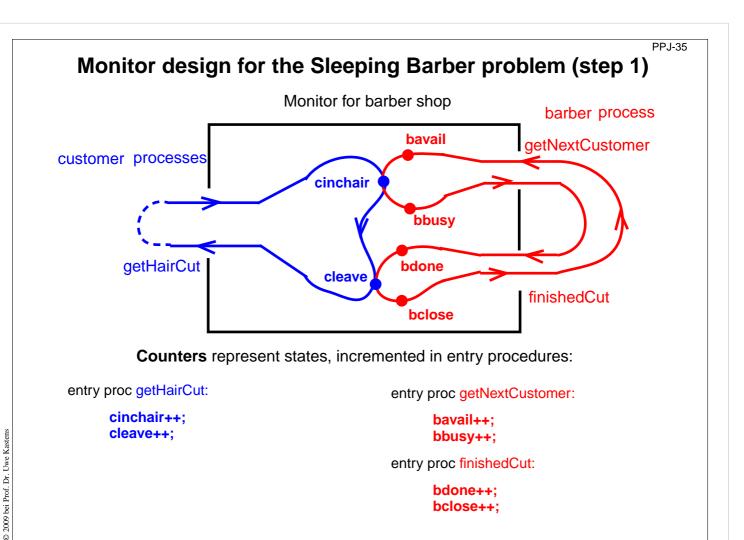

bclose++;

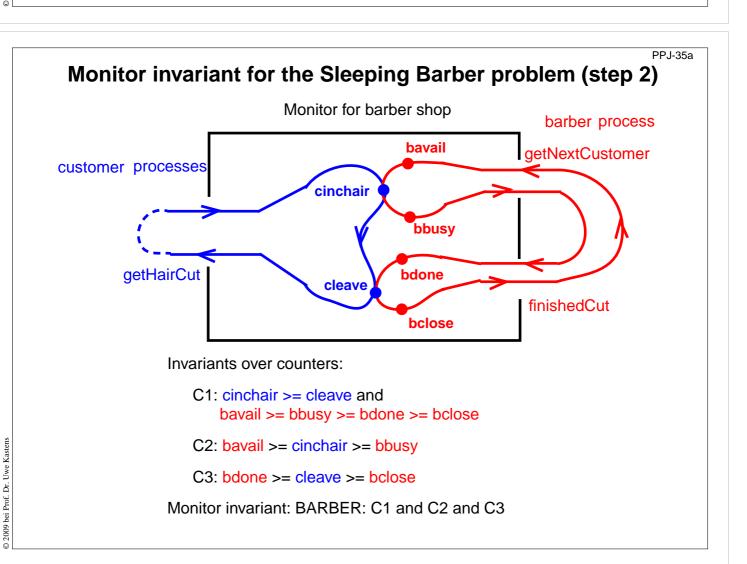

PPJ-37

## Waiting conditions for the Sleeping Barber problem (step 3)

```
Monitor invariant: BARBER: C1 and C2 and C3:
```

```
C1: cinchair >= cleave and
      bavail >= bbusy >= bdone >= bclose
  C2: bavail >= cinchair >= bbusy
  C3: bdone >= cleave >= bclose
entry proc getHairCut:
   do not (bavail > cinchair) -> wait (b); done;
```

guaranteed by execution order leads to 2 waiting conditions leads to 2 waiting conditions

```
cinchair++;
do not (bdone > cleave) -> wait (o); done;
cleave++;
```

entry proc getNextCustomer:

```
bavail++;
    do not (cinchair > bbusy) -> wait (c); done;
    bbusy++;
entry proc finishedCut:
```

bdone++;

do not (cleave > bclose) -> wait (e); done; bclose++:

# **Substitute counters (step 3a)**

```
new binary variables:
    barber = bavail - cinchair
    chair = cinchair - bbusy
    open = bdone - cleave
    exit = cleave - bclose
```

value ranges: {0, 1}

Old invariants:

```
C2: bavail >= cinchair >= bbusy
C3: bdone >= cleave >= bclose
```

New invariants:

```
C2: barber >= 0 \&\& chair >= 0
C3: open >= 0 \&\& exit >= 0
```

increment operations and conditions are substituted:

```
entry proc getHairCut:
   do not (barber > 0) -> wait (b); done;
   barber--; chair++;
   do not (open > 0) -> wait (o); done;
    open--; exit++;
```

```
entry proc getNextCustomer:
```

```
barber++;
    do not (chair > 0) -> wait (c); done;
    chair--;
entry proc finishedCut:
```

```
open++;
do not (exit > 0) -> wait (e); done;
exit--;
```

© 2009 bei Prof. Dr. Uwe Kastens

© 2009 bei Prof. Dr. Uwe Kastens

# Signal operations for the Sleeping Barber problem (step 4)

```
new binary variables:
                                                    Old invariants:
       barber = bavail - cinchair
                                                        C2: bavail >= cinchair >= bbusy
       chair = cinchair - bbusy
                                                        C3: bdone >= cleave >= bclose
       open = bdone - cleave
                                                    New invariants:
       exit = cleave - bclose
                                                        C2: barber >= 0 \&\& chair >= 0
                                                        C3: open >= 0 \&\& exit >= 0
  value ranges: {0, 1}
            insert call signal (x) call where a condition of x may become true:
entry proc getHairCut:
                                                     entry proc getNextCustomer:
                                                         barber++; signal (b);
   do not (barber > 0) -> wait (b); done;
   barber--; chair++; signal (c);
                                                         do not (chair > 0) -> wait (c); done;
   do not (open > 0) -> wait (o); done;
                                                         chair--;
   open--; exit++; signal (e);
                                                     entry proc finishedCut:
                                                         open++; signal (o);
                                                         do not (exit > 0) -> wait (e); done;
                                                         exit--;
```

© 2011 bei Prof. Dr. Uwe Kastens